# Komputerowe wspomaganie prac in|ynierskich - opis przed

# Informacje ogólne

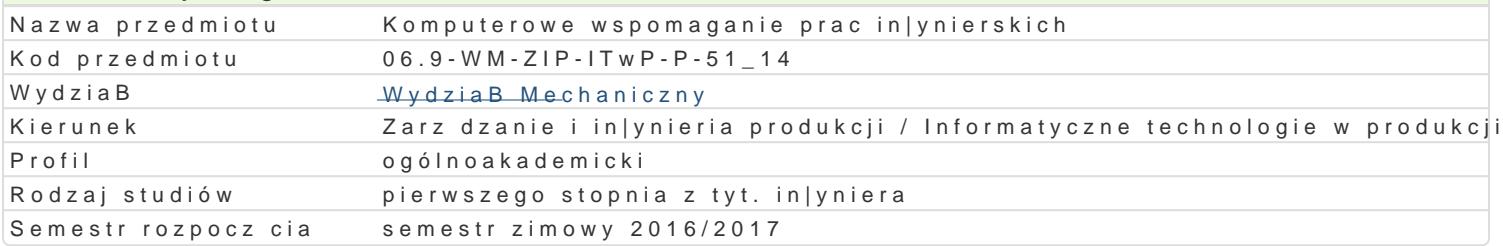

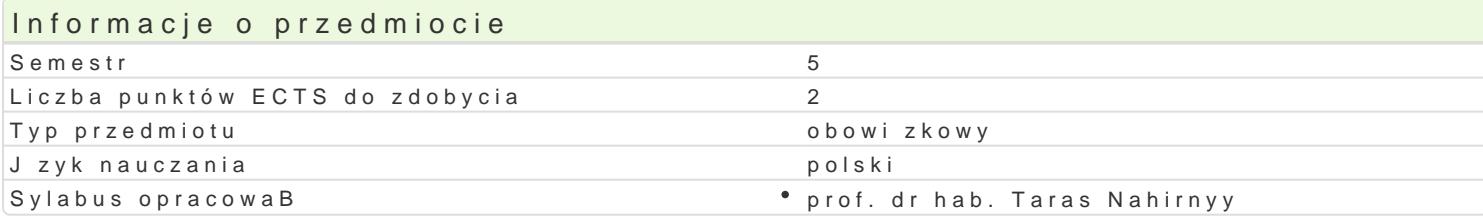

# Formy zaj

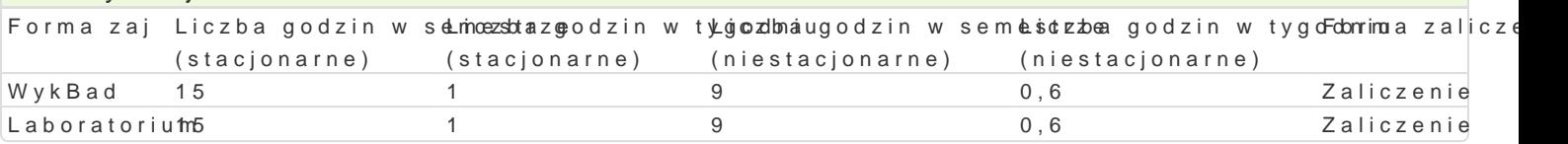

# Cel przedmiotu

Przekazanie podstawowej wiedzy i nabycie przez studentów umiej tno[ci i kompetencji z zakresu kom in|ynierskich, które bd wykorzystane w dalszym procesie ksztaBcenia i u|yteczne w przyszBej pracy

### Wymagania wstpne

Mechanika techniczna, WytrzymaBo[ materiaBów, Grafika in|ynierska, Podstawy projektowania in|yni

# Zakres tematyczny

WykBad

Przegl d programów komputerowego wspomagania in|ynierii: Mathcad, Mathematica, Matlab, Maple, A obliczeniowych. Numeryczne rozwi zywanie ukBadów równaD algebraicznych i nieliniowych równaD al Podstawy metody ró|nic skoDczonych. Wybrane zagadnienia jedno- i dwuwymiarowe. Podstawy metody dwuwymiarowych metod elementów skoDczonych.

Laboratorium

- wprowadzenie do programu AutoCAD Mechanical Power Pack,
- omówienie oraz przedstawienie mo|liwo[ci wybranych moduBów systemu,
- \* moduB MES (Metoda Elementów SkoDczonych) i jego elementy, zastosowanie MES do obliczeD v
- MES w analizie wytrzymaBo[ciowej wybranych elementów maszyn.

# Metody ksztaBcenia

WykBkadnwencjonalny.

Laboratopinama w grupach, praca przy komputerze.

Efekty uczenia si i metody weryfikacji osigania efektów uczenia si Opis efektu Symbole efektów Metody weryfikacji Forma zaj Student ma podstawow wiedz z zakresu komputê ĽowWo Ow9spom<sup>a</sup>ndgiaenty cch kontrola na zaj<sup>e</sup>c Malophad obliczeD in|ynierskich powi zan kierunkiem Zarz dzanie i In†ykootokaw Punadukcji wykonanie sprawozdaD laboratoryjnych Laboratorium

Student ma uporz dkowan , podbudowan teoretyćzkoi ew riedz \* obgióelnca kontrola na zaj \* c May k Bad obejmuj c kluczowe zagadnienia z metod komputerowo wspomaganywhum obliczeD in|ynierskich w zakresie Zarz dzania i In|ynierii Prodwykcojnanie sprawozdaD laboratoryjnych Laboratorium

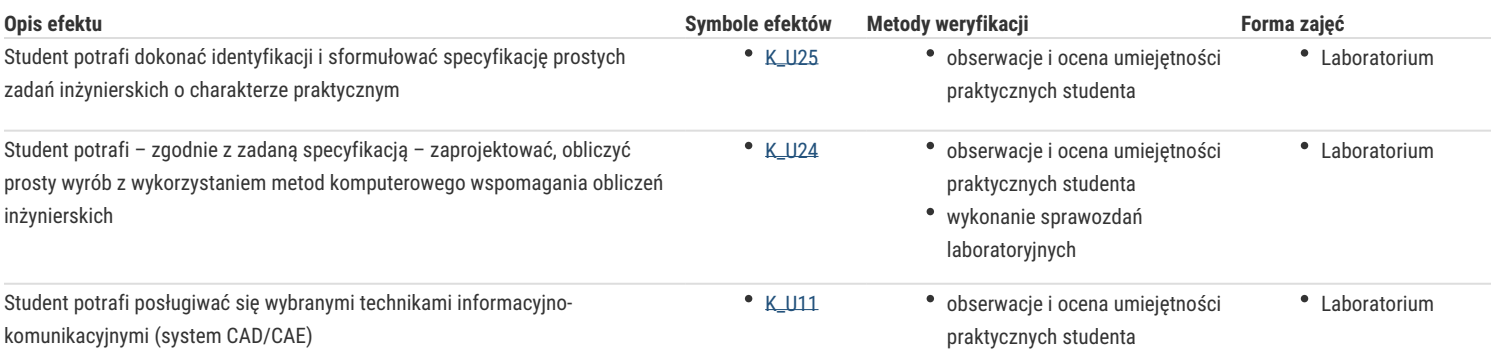

# Warunki zaliczenia

### **Wykład**

Zaliczenie na podstawie pozytywnej oceny z kolokwium.

#### **Laboratorium**

Warunkiem zaliczenia jest uzyskanie pozytywnych ocen z opracowanych projektów, z uwzględnieniem umiejętności wykorzystania oprogramowania CAD/CAE do rozwiązania konkretnego przypadku wg treści zagadnień laboratoryjnych oraz analizy projektu.

Ocena końcowa – średnia arytmetyczna ocen z poszczególnych form zajęć.

# Literatura podstawowa

- 1. Kleiber M. Komputerowe metody mechaniki ciał stałych, PWN, Warszawa, 1995
- 2. Magnucki K., Szyc W. Wytrzymałość materiałów w zadaniach. Pręty, płyty i powłoki obrotowe, PWN, Warszawa-Poznań, 2000.
- 3. Paleczek W., MathCAD 12, 11, 2001i, 2001, 2000 w algorytmach, Exit, 2005
- 4. AutoCAD Mechanical 2000, Tutorial
- 5. M. Malinowski, M. Sąsiadek: Materiały pomocnicze z podstaw systemu CAD/CAE AutoCAD 2000 GB/PL Power Pack, Uniwersytet Zielonogórski, Zielona Góra 2002 (preskrypt).
- 6. Wytrzymałość materiałów, M. Niezgodziński, T. Niezgodziński Instrukcje do realizacji ćwiczeń + załączniki

### Literatura uzupełniająca

1. Zienkiewicz, *Metoda Elementów Skończonych*. Arkady, Warszawa 1977

# Uwagi

Zmodyfikowane przez prof. dr hab. Taras Nahirnyy (ostatnia modyfikacja: 14-09-2016 12:39)

Wygenerowano automatycznie z systemu SylabUZ